# **ELEMENTE INTRODUCTIVE DE MODELARE UTILIZÂND SOFTWARE EMTP-ATP**

**EMTP** – **E**lectro**M**agnetic **T**ransient **P**rogram **ATP** – **A**lternative **T**ransient **P**rogram

# **Etape de lucru:**

- 1. Identificarea modelelor adecvate pentru toate elementele retelei, functie de caracteristicile acestora şi de regimurile tranzitorii ce urmează a fi simulate;
- 2. Calculul parametrilor de modelare a elementelor rețelei există posibilitatea utilizării unor programe ale aplicației precum LINE CONSTANTS, CABLE CONSTANTS, SATURA;
- 3. Optional Stabilirea logicii modulelor pentru simularea funcționării unor protecției sau pentru comanda unor întrerupătoare;
- 4. Transpunerea parametrilor rețelei în fișierul de date de intrare al modelului ATP se utilizează editorul de text Programmer's File Editor (Pfe 32), dar există şi posibilitatea utilizării programului ATPDRAW;
- 5. Opţional Realizarea programelor din modulele logice ale fişierului sursă ATP;
- 6. Stabilirea intervalului de timp al simulării şi a pasului de calcul adecvat pentru secvența de regimuri tranzitorii analizată;
- 7. Modelarea secventelor de actionare a întrerupătoarelor care simulează secvența de regimuri tranzitorii ce urmează a fi simulată;
- 8. Efectuarea simulării prin rularea programului principal al aplicaţiei, pentru fişierul sursă creat;
- 9. Prelucrarea rezultatelor se utilizează programe proprii ale aplicației, precum PCPLOT, TURBOPLOT sau PLOT XY, iar pentru anumite structuri impuse ale fişierului SETUP pot fi transpuse datele în EXCEL.

# **Structura unui fişier sursă ATP**

Utilizând un editor de text adecvat se tehnoredactează fişierul sursă ATP, numărul de coloane fiind de 80, numărul de linii de program putând fi extind peste 6000. Structura generală a unui fişier sursă ATP este de forma:

```
C 1 2 3 4 5 6 7 8
C 345678901234567890
123456789012345678901234567890123456789012345678901234567890 
BEGIN NEW DATA CASE 
TACS HYBRID {Opţional – Transient Analysis of Controlled Systems
 Linii de date generale de intrare
 Linii de program module logice TACS
BLANK card ending all TACS data
MODELS 
 Linii de program module logice MODELS 
 Model 1 
 ENDMODEL
```

```
Model 2 
ENDMODEL 
--------------------------
```
#### **ENDMODELS**

```
Linii de date pentru modelarea tuturor 
ramurilor rețelei:
 - Transformatoare; 
   Linii electrice aeriene;
 - Linii electrice de cablu; 
 - Consumatori; 
 - Instalaţii de compensare; 
   Instalații de tratare a neutrului;
 - Prize de pământ; 
 - Descărcătoare cu rezistenţă variabilă.
```
**BLANK card ending all branch data**

```
Linii de program pentru modelarea 
întrerupătoarelor, separatoarelor, 
comutatoarelor statice.
```
**BLANK card ending all switches**

```
Linii de program pentru modelarea tuturor 
surselor, de tensiune constantă sau de 
curent constant.
```
**BLANK card ending all sources**

```
Linii de program pentru declararea 
nodurilor reţelei în care se cer tensiunile 
de fază, ca rezultat.
```
**BLANK card ending all output requests BEGIN NEW DATA CASE**

## **Linii de date generale de intrare:**

La începutul fişierului sursă se introduc, în majoritatea situaţiilor, două linii de date de uz general și alte trei optionale - pentru cazurile speciale de simulări statistice.

#### **Linia de date diverse - numere în virgulă mobilă**

Prima dintre liniile de date necomentariu, care nu este recunoscută a fi una dintre liniile de date speciale de cerere, este linia de date diverse, numere în virgulă mobilă, al cărei format este:

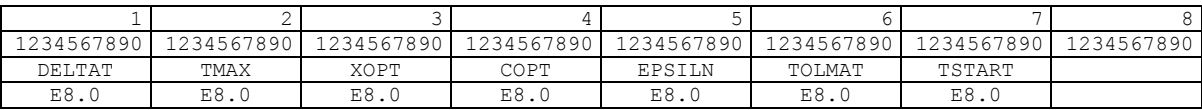

#### **Semnificaţia parametrilor:**

**DELTAT**: mărimea pasului de timp al integrării numerice, în secunde. **TMAX**: durata totală a simulării, în secunde.

**XOPT**: o valoare care arată dacă în liniile de date pentru ramuri se indică în zona rezervată inductanțelor, valoarea inductanței în mH sau reactanța inductivă calculată la frecvența egală cu acest parametru, în Ω, astfel:

1) Dacă **XOPT** = 0, atunci se introduce inductanţa, în mH.

 2) Dacă **XOPT** > 0, atunci se introduce reactanţa inductivă, ωL, în Ω, la frecvenţa XOPT, dată în Hz.

Aceasta alegere poate fi schimbată în oricare punct al datelor de intrare cu ajutorul primului argument al unei linii de date speciale \$UNITS.

**COPT**: o valoare care indică dacă, în liniile de date pentru ramuri, în zona rezervată pentru capacităţi, se introduce valoarea capacităţii în μF sau susceptanţa capacitivă ωC, în μS:

1) Dacă **COPT** = 0, atunci se introduce capacitatea în μF;

 2) Dacă **COPT** > 0, atunci se introduce susceptanţa capacitivă în μS, la frecvenţa COPT (în Hz). Această alegere poate fi schimbată în oricare punct al datelor de intrare cu ajutorul celui de al doilea argument al unei linii de date speciale \$UNITS.

**EPSILN**: o tolerantă apropiată de zero, folosită pentru a testa singularitățile matricei coeficienților reali în ciclul de pași de timp. O valoare zero sau blanc înseamnă că va fi utilizată valoarea din fişierul STARTUP egală cu 1E-8.

**TOLMAT**: o tolerantă apropiată de zero, care este folosită pentru a testa singularitățile matricei admitanţelor complexe [Y] a soluţiilor fazoriale, de regim cvasi-permanent. O valoare zero sau blanc înseamnă că se foloseşte valoarea lui EPSILN.

**TSTART**: Timpul de începere a simulării, în secunde. În mod normal TSTART este zero sau blanc.

## **Linia de date diverse - numere întregi**

Linia de date descrisă anterior trebuie urmată de o linie de date diverse, exprimate prin numere întregi, care cuprinde informaţiile:

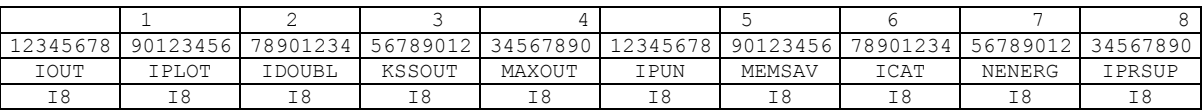

### **Semnificaţia parametrilor:**

**IOUT**: indică frecvenţa ieşirilor afişate din ciclul de paşi de timp. De exemplu, valoarea 3 înseamnă că vor fi afişate valorile mărimilor cerute la fiecare al 3-lea pas.

**IPLOT**: dă frecvenţa de salvare a punctelor soluţiei din ciclul de paşi de timp, în scopul utlizării ulterioare. De exemplu, valoarea 3 înseamnă că vor fi înregistrate în fişierul cu rezultate valorile mărimilor cerute la fiecare al 3-lea pas.

**IDOUBL**: comandă afişarea tabelului care indică conectivitatea reţelei. O valoare zero sau blanc suprimă asemenea afişare, în timp ce valoarea 1 o produce. Pentru fiecare nod este dată lista altor noduri la care acesta este conectat. Cuplajele mutuale între fazele unor elemente polifazate sunt ignorate în această afisare, cum este, de exemplu, capacitatea fată de pământ a circuitelor în PI sau la liniile cu parametri uniform distribuiti. Numele "TERRA" (aşa cum este citit în fişierul STARTUP) se foloseşte pentru pământ în locul a 6 blanc-uri. Rândurile sunt afișate în ordinea introducerii datelor, cu excepția rândului final, care este rezervat pentru pământ.

**KSSOUT**: comandă afișarea soluției fazoriale, pentru regimul cvasistaționar. Există 3 principale tipuri de afişare a rezultatelor: curentul ramurii, curentul prin întrerupător, injecția nodală. Acestea pot fi comandate de către valoarea lui KSSOUT, astfel:

0 - nu se afisează solutia de regim cvasi-stationar;

1 - se afişează soluţia completă: curentul ramurii, curentul prin întrerupătoare, injectiile surselor;

2 - se afişează curentul prin întrerupătoare şi injecţiile surselor, însă nu şi curentul ramurilor;

3 - se afişează curentul ramurilor, cerut prin tastările din coloana 80, curentul prin întrerupătoare şi injecţiile surselor.

**MAXOUT**: comandă afişarea extremelor la terminarea simulării cazului analizat. Tastarea 0 sau blanc împiedică acest calcul şi afişarea, în timp ce valoarea 1 permite aceasta.

**IPUN**: este utilizat pentru cererea introducerii unei alte linii de date pentru variaţia frecventei de afisare. Se foloseste valoarea "-1" pentru a cere o astfel de linie de date în plus, ori "0" sau blanc dacă nu este aşteptată o asemenea linie de date specială.

**MEMSAV**: comandă salvarea memoriei EMTP pe disc la sfârşitul simulării, în vederea utilizării ulterioare în cazul cererii "START AGAIN". Se tastează "1" dacă se doreşte o astfel de salvare a memoriei, zero sau blanc în caz contrar.

**ICAT**: trebuie lăsat zero sau blanc dacă nu trebuie să existe o salvare permanentă a datelor brute de trasare care pot fi scrise prin canalul I/O numărul LUNIT4, în timpul simulării. Dacă o astfel de salvare permanentă se doreste, se cere o valoare pozitivă:

1 – salvează punctele, dar ignoră orice cartelă de trasare, care ar putea fi prezenta.

2 – salvează punctele şi onorează şi cartelele de trasare, care ar fi prezente.

**NENERG**: trebuie să fie blanc sau "0" pentru simulările deterministe, unice. Pentru cazuri precum "STATISTICS" sau "SYSTEMATIC", acesta reprezintă numărul total de simulări repetate.

## **Exemplu de fişier sursă ATP**

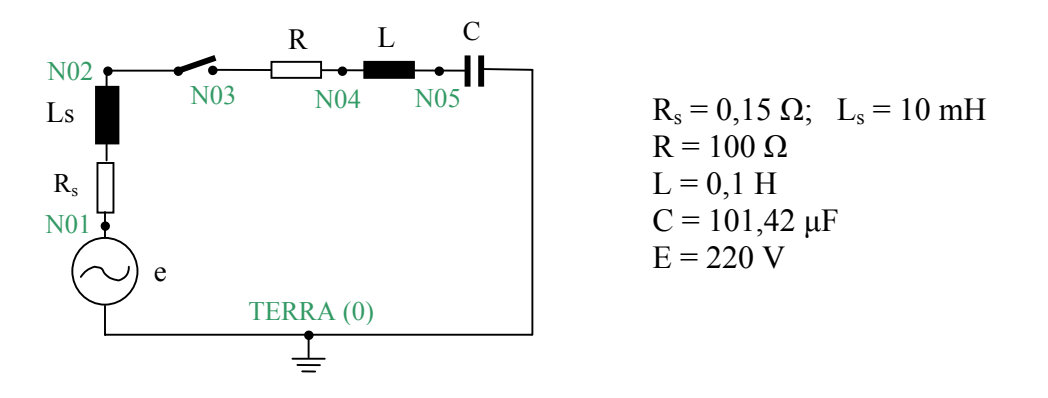

```
BEGIN NEW DATA CASE 
C Studiul circuitului R-L-C serie, in curent alternativ 
C Linii pentru cereri speciale 
CHANGE PLOT FREQUENCY
 5 5 10 1 
PRINTED NUMBER WIDTH, 13, 2, 
C 1 2 3 4 5 6 7 8
C 345678901234567890123456789012345678901234567890123456789012345678901234567890 
C Prima linie cu date generale, numere în virgulă mobilă
  0.0002 0.300 
C A doua linie cu date generale, numere întregi 
      5 1 0 1 1 -1 0 2 
\capTACS HYBRID 
90N01 50<br>90N02 50
90N02
```
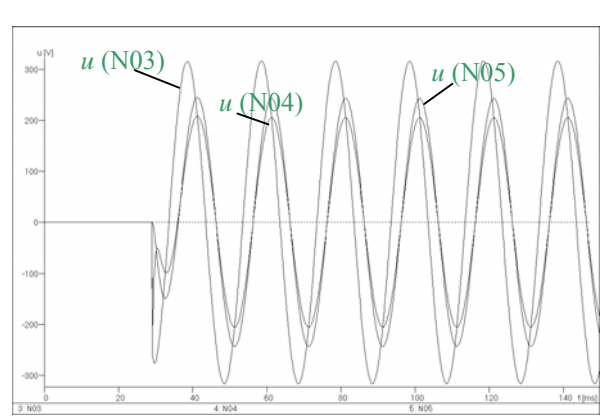

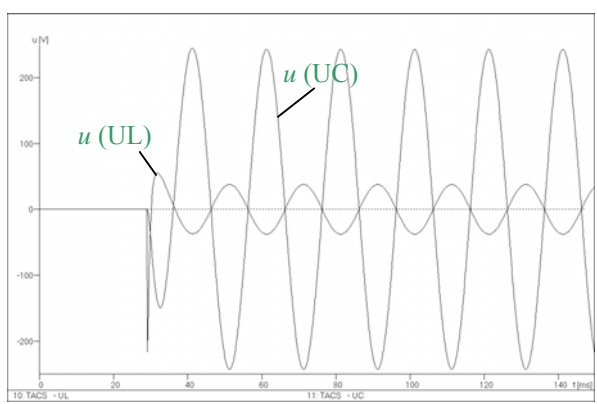

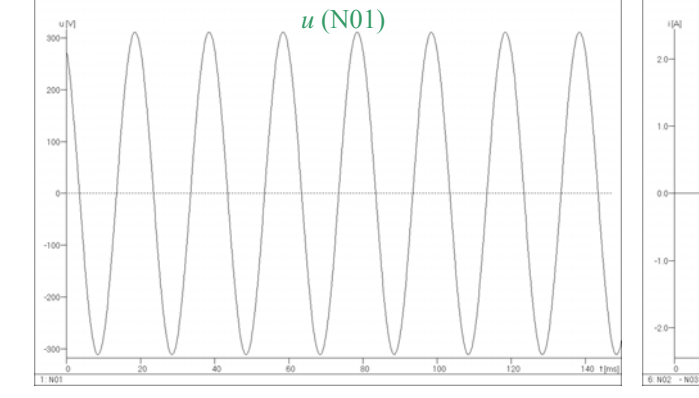

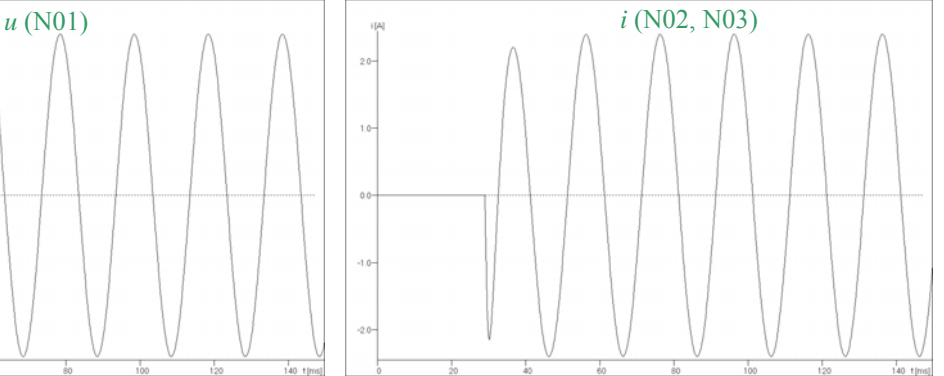

# **BEGIN NEW DATA CASE**

90N03 50<br>90N04 50 90N04 50<br>90N05 50 90N05<br>99ULS  $= N01 - N02$ 99UINTR =  $N02 - N03$ <br>99UR =  $N03 - N04$  $= N03 - N04$  $99UL = NO4 - NO5$ <br> $99UC = NO5$  $= N05$ C Lista marimilor de iesire din blocul TACS 33ULS UINTR UR UL UC **BLANK** card ending all TACS data C Linii de date pentru modelarea ramurilor reţelei C Impedanta sursei: circuit serie R-L 0N01 N02 0.15 10.0 {R=0,15  $\Omega$ , L=10 mH} C Rezistenta R 0N03 N04 100.0 {R=100 Ω} C Inductanta L 0N04 N05 100.00 {L=100 mH} C Capacitatea C 0N05 **BLANK** card ending branch cards 101.42 {C=101,42 μF} C Intrerupatorul  $N()2 N()3$ **BLANK** card ending switches N03 0.01 20.0 0.001 1 1 C Sursa de tensiune de frecventa industriala 14N01 311.2 50.0 30 -1.0 2.500 **BLANK** card ending sources C Lista nodurilor reţelei în care se cer tensiunile faţă de pământ N01 N02 N03 N04 N05 BLANK card terminating output request